## Raleigh nc snorkeling instruction

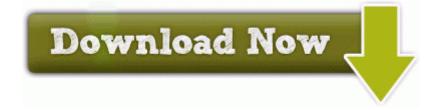

Direct Link #1